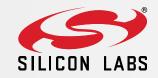

EFM32 Series 0: Tools and IDEs

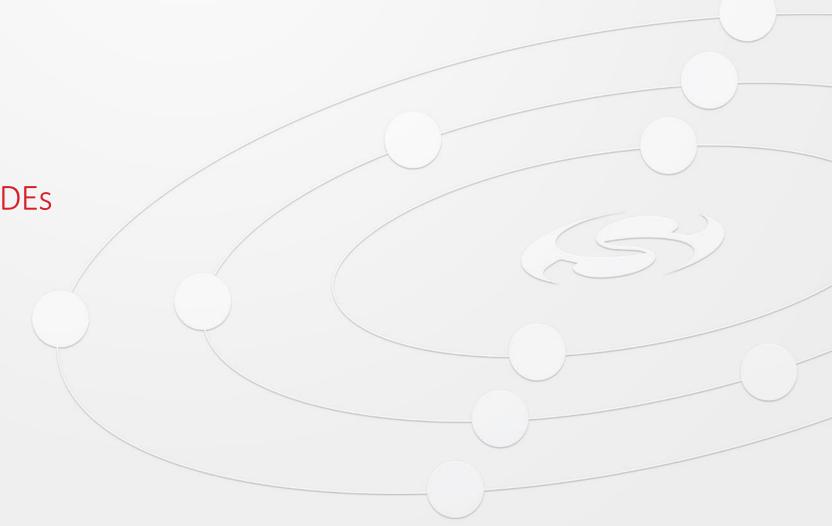

# **Building Software**

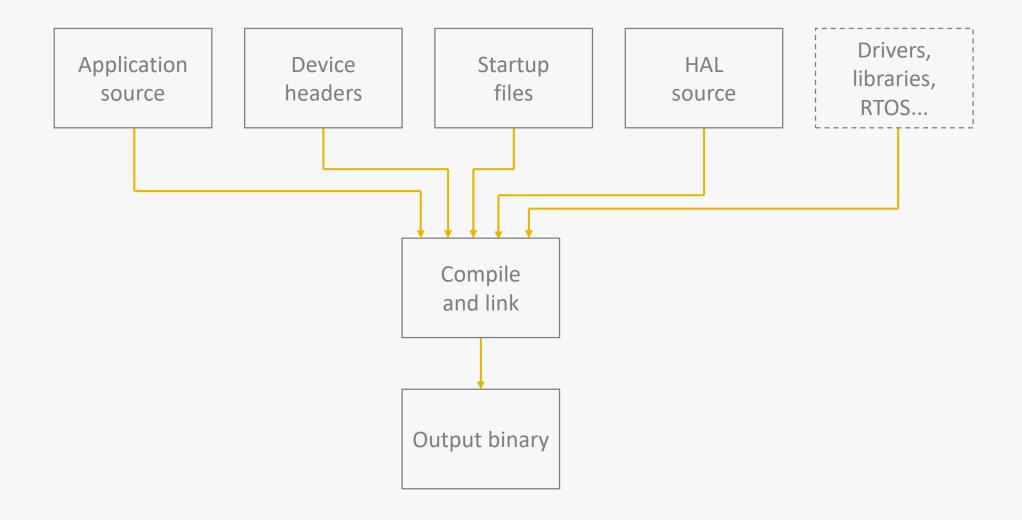

### **SDK Contents**

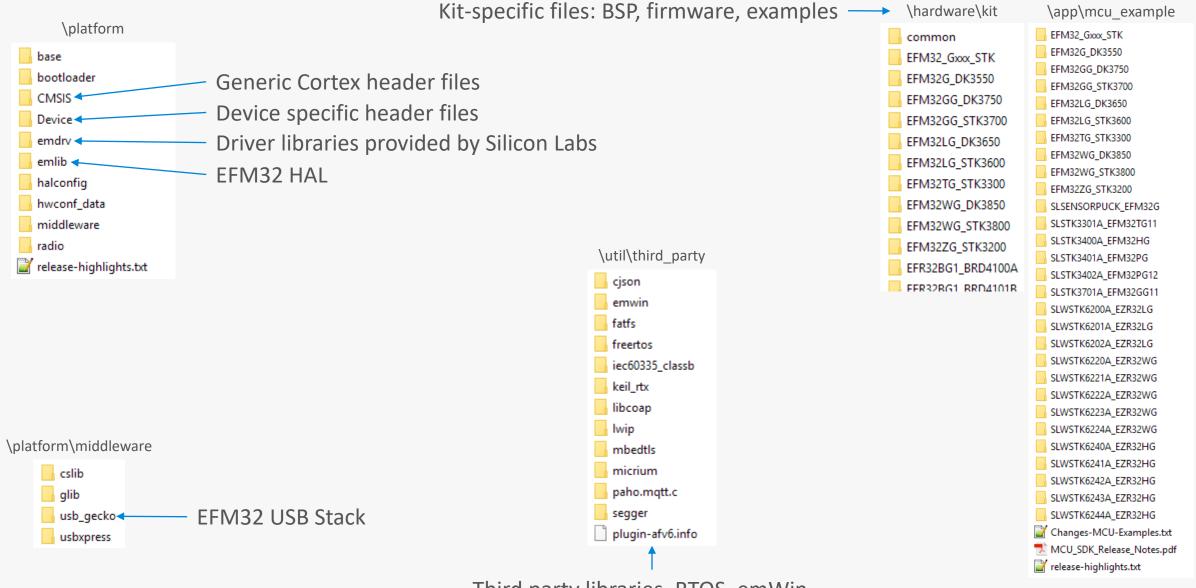

Third party libraries. RTOS, emWin ...

## Chip Configuration – Startup Files

startup\_efm32gg.c
startup efm32gg.s

- Defines the interrupt vector and reset handler.
- Contains default while(1) implementations of ISRs that are weakly linked
- Toolchain specific
  - Assembly version for all toolchains
  - C version available for IAR
- EFM32 family specific

system\_efm32gg.c

- Contains system functions
- EFM32 family specific

## Chip Configuration – Device Headers

- Device headers declare addresses and bit-fields of all peripheral registers
- > Include path is family specific
  - E.g. Device/SiliconLabs/EFM32GG/Include
- All files include em\_device.h
- > Device specific definition must be set in preprocessor
  - For GCC: -DEFM32GG990F1024

### Simplicity IDE

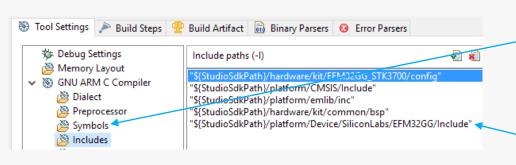

Device specific preprocessor definition

Family specific include directory

### **IAR**

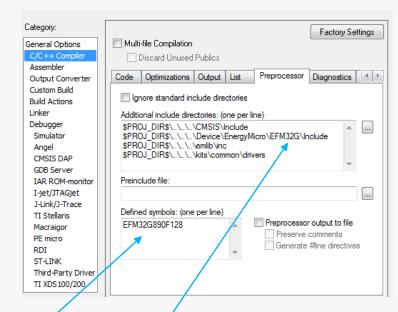

#### Keil

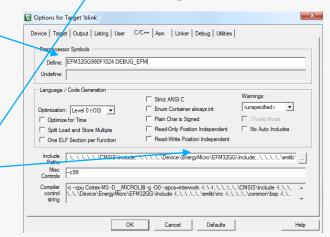

### Chip Configuration – Linker

- ➤ Linker files define memory sizes (Flash/RAM) and placement
- ➤ Toolchain specific
- > For GCC
  - Linker files provided under Device/EnergyMicro
  - Note: only max size for family defined
- > IAR
  - Provides linker files with the default installation
- > Keil
  - Auto generated by project settings
  - Can be manually edited
- Simplicity IDE
  - Auto generated